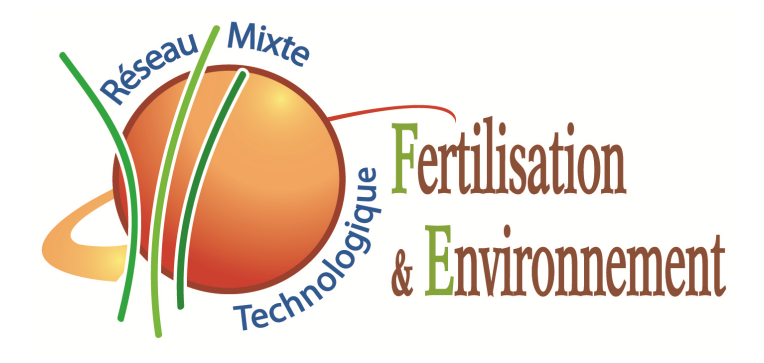

# Syst'N : Outil pour développer le diagnostic des pertes de N dans les systèmes de culture

Parnaudeau V, Reau R, Dubrulle P, Dupont A, Dupas R, Le Gall C, Clarret F, Fagniez JP, Jeuffroy MH, Robert B

et coll.

# Bilan 2012

- Dépôt Syst'N APP
- Nouvelle interface de sortie
- Typologie de systèmes de culture/région
- Test et amélioration du paramétrage pour les grandes cultures
- Construction d'un module prairie
- • Implémentation des requêtes pour interroger la base de données Pertazote
- Saisie de résultats de pertes dans Pertazote
- $\bullet$ Utilisation de Syst'N pour 2 études
- •Recrutement apprentie ISARA pour 3 ans

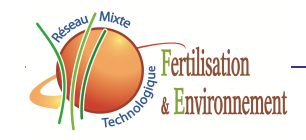

# **DE QUOI EST CONSTITUE SYST**'**N ?**

 Un **outil logiciel** composé de deux entités : **un simulateur et une base de données de pertes d**'**azote**

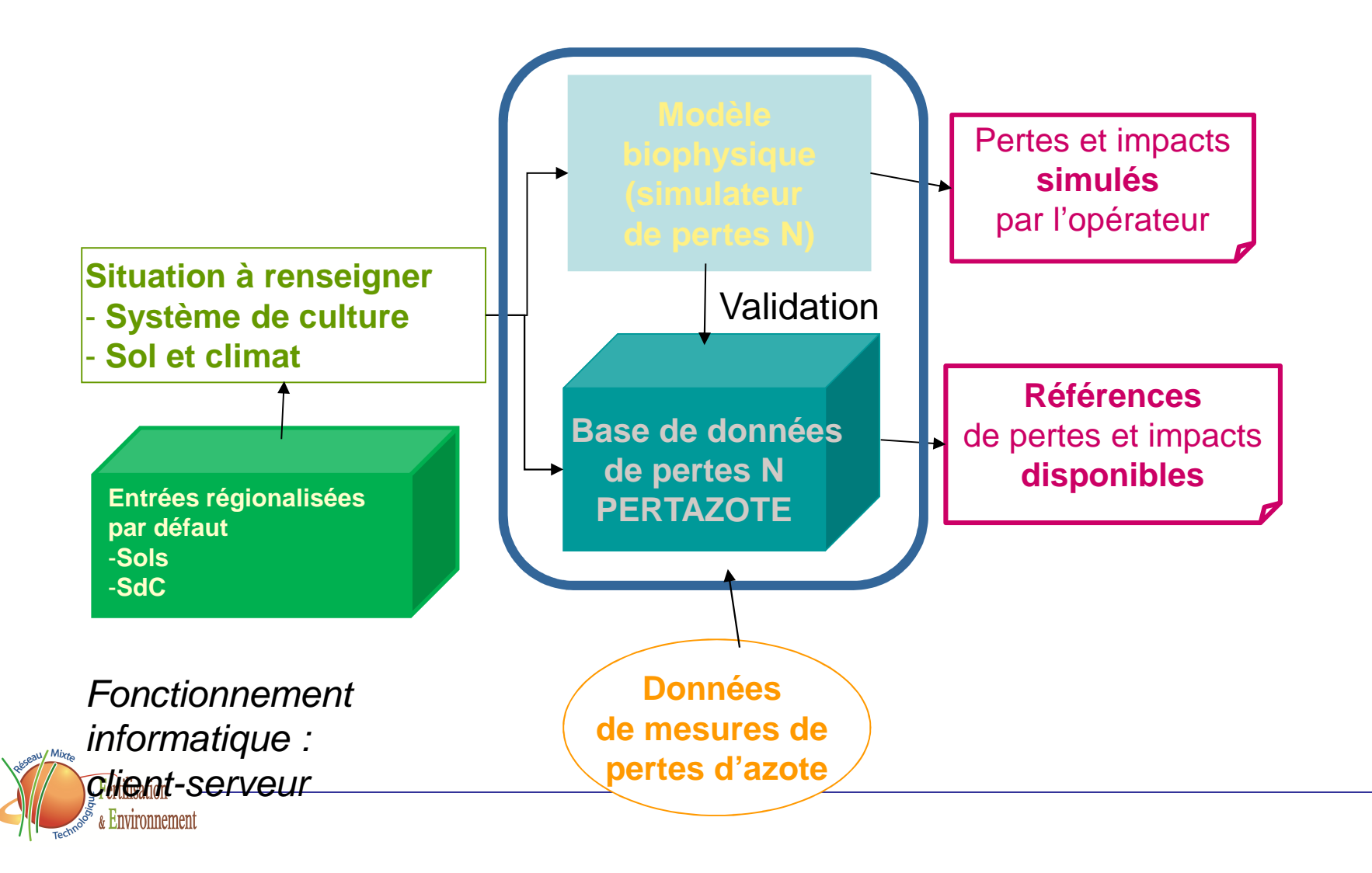

### **Nouvelle interface de sortie**Aurélien Dupont et coll.

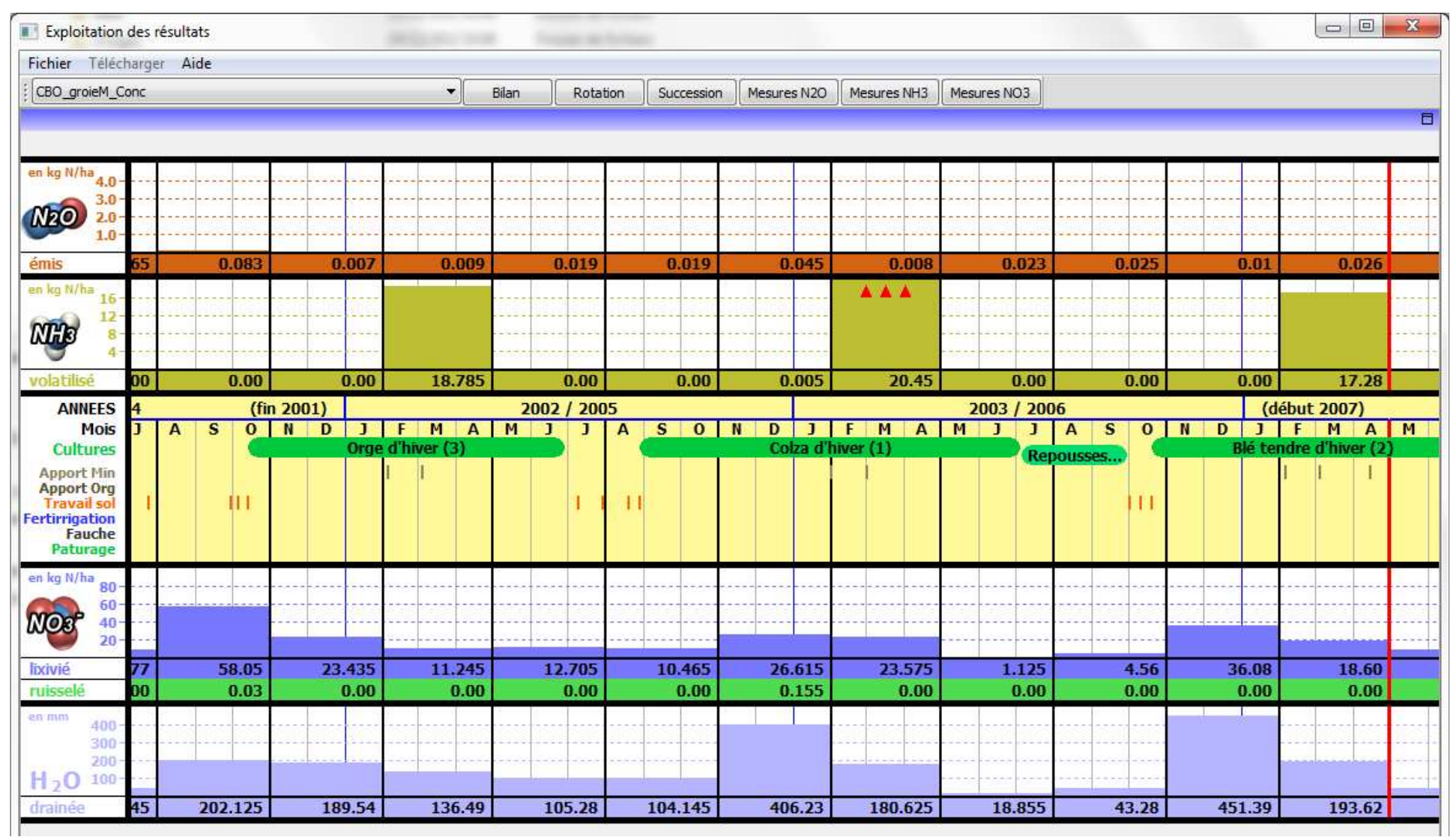

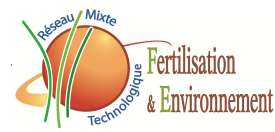

## **Entrées « par défaut »**(A Baillet) Cécile Le Gall (GIS GC-HP2E  $\rightarrow$  Cetiom)<br>  $I \rightarrow R$ ámi Ballotl [→ Rémi Ballot]<br>|

- Systèmes de culture par région : 8 régions décrites mais pas forcément saisies
- à prendre en charge par la personne qui va être recrutée pour remplacer Cécile
- Typologie de sols par région : tous les sols issus de la BDD Arvalis sont saisis
- *<del>De lien à venir avec le projet en cours de dien à venir avec le projet en cours de* la venir de la vente de la ve<br>Montage Typ Terres (RMT Sols et territonne</del> montage TypTerres (RMT Sols et territoires)

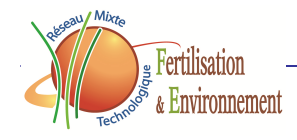

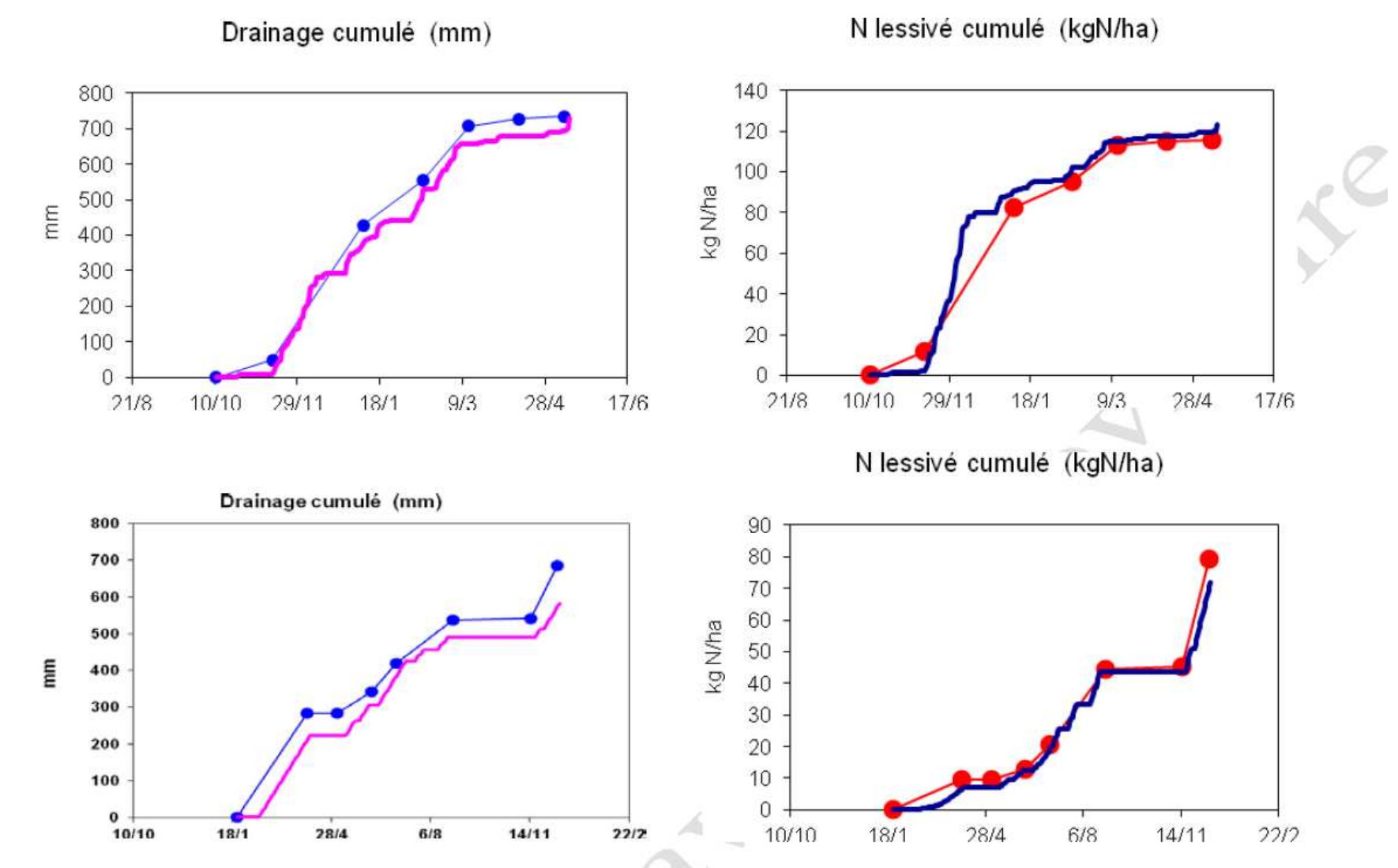

Tests de Syst'N en sol nu – conditions Bretagne

**Comparaison entre les résultats de drainage et de lixiviation de l'outil Syst'N (trait sans marque) et les résultats expérimentaux (trait avec les points) ; haut : Crecom (22), essai CRAB ; bas : Trévarez (29), essai CRAB, projet Casdar Gestion durable de sols.** Fertilisation

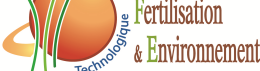

### ex. Colza

#### Absoption N Reliquat N minéral

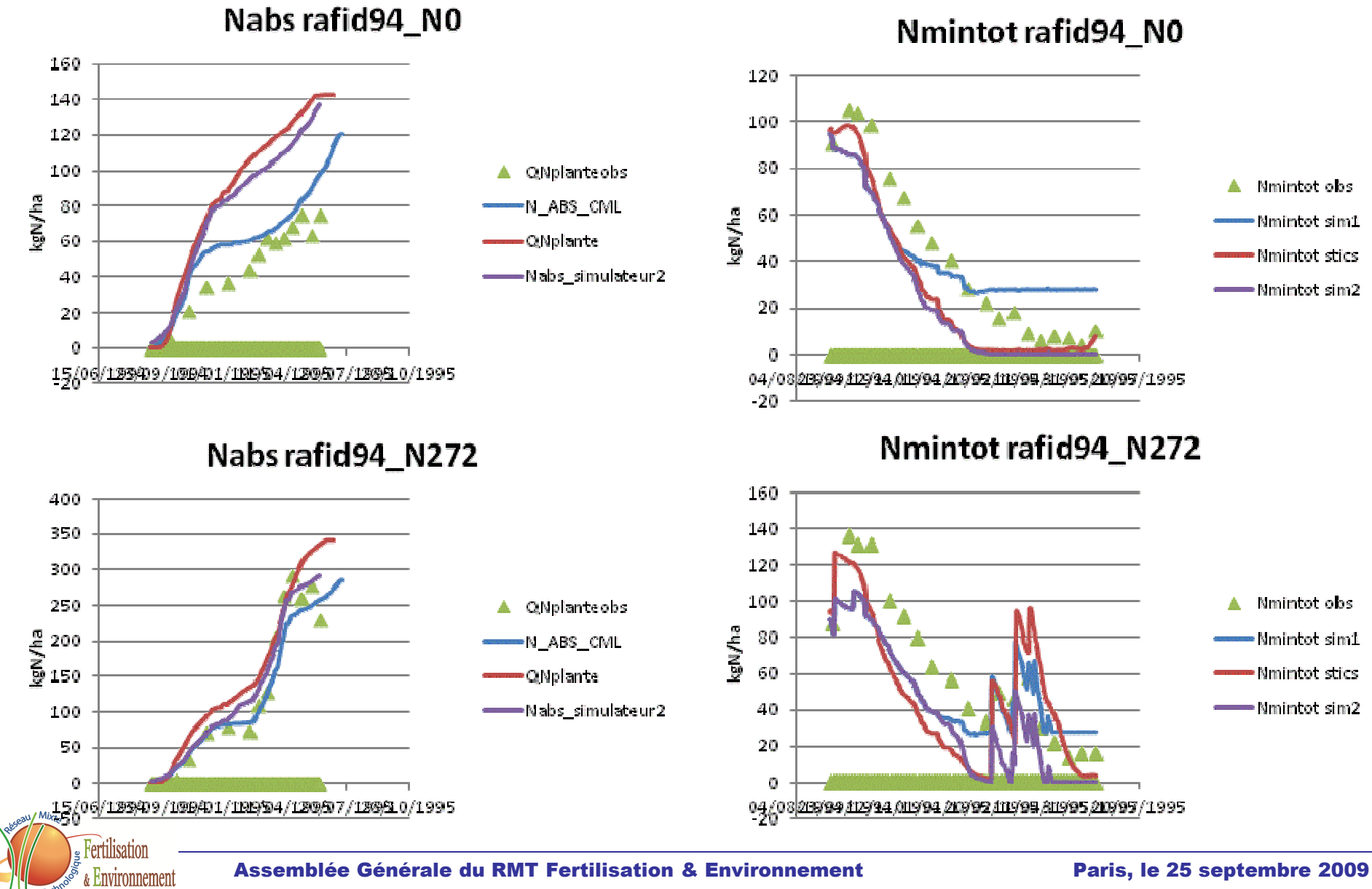

### **Paramétrage et amélioration du simulateur** VP + Rémi Dupas (contrat ONEMA) + Aurélien Dupont

- Cultures paramétrées et « évaluées » :
	- blé
	- maïs
	- colza
	- pois
	- RGI-CIPAN
	- moutarde-CIPAN
- Modification du module d'absorption
- Prise en compte des cailloux du sol
- •Reliquats N minéral « incompressibles »
- •Intégration d'un module « prairie »
- Test des émissions de N2O (projet Csadar NO-GAS)

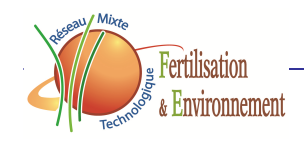

## Pertazote : implémentation des requêtes JP Fagniez, Florent Clarret (stagiaire), P Dubrulle

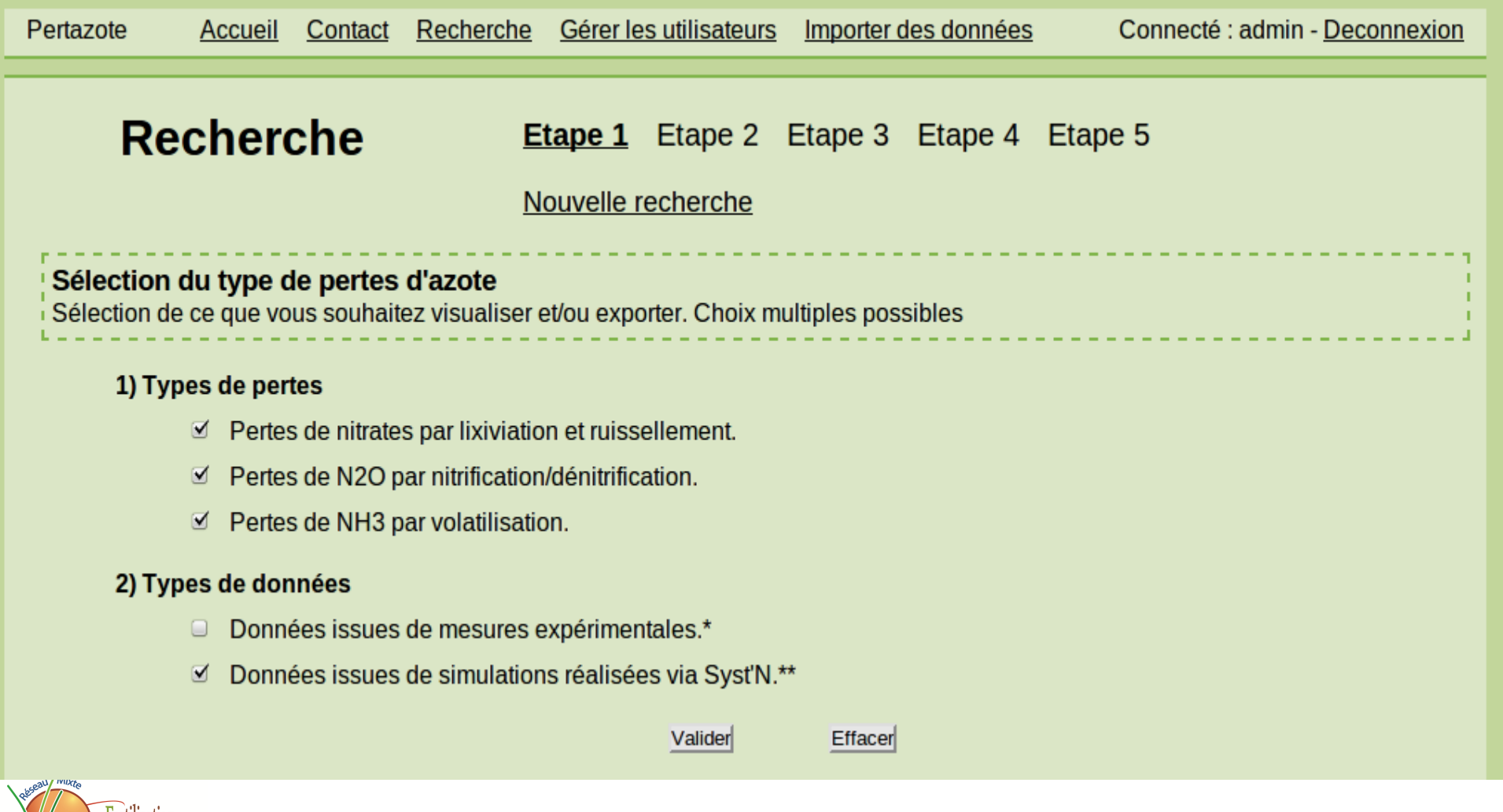

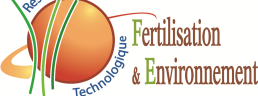

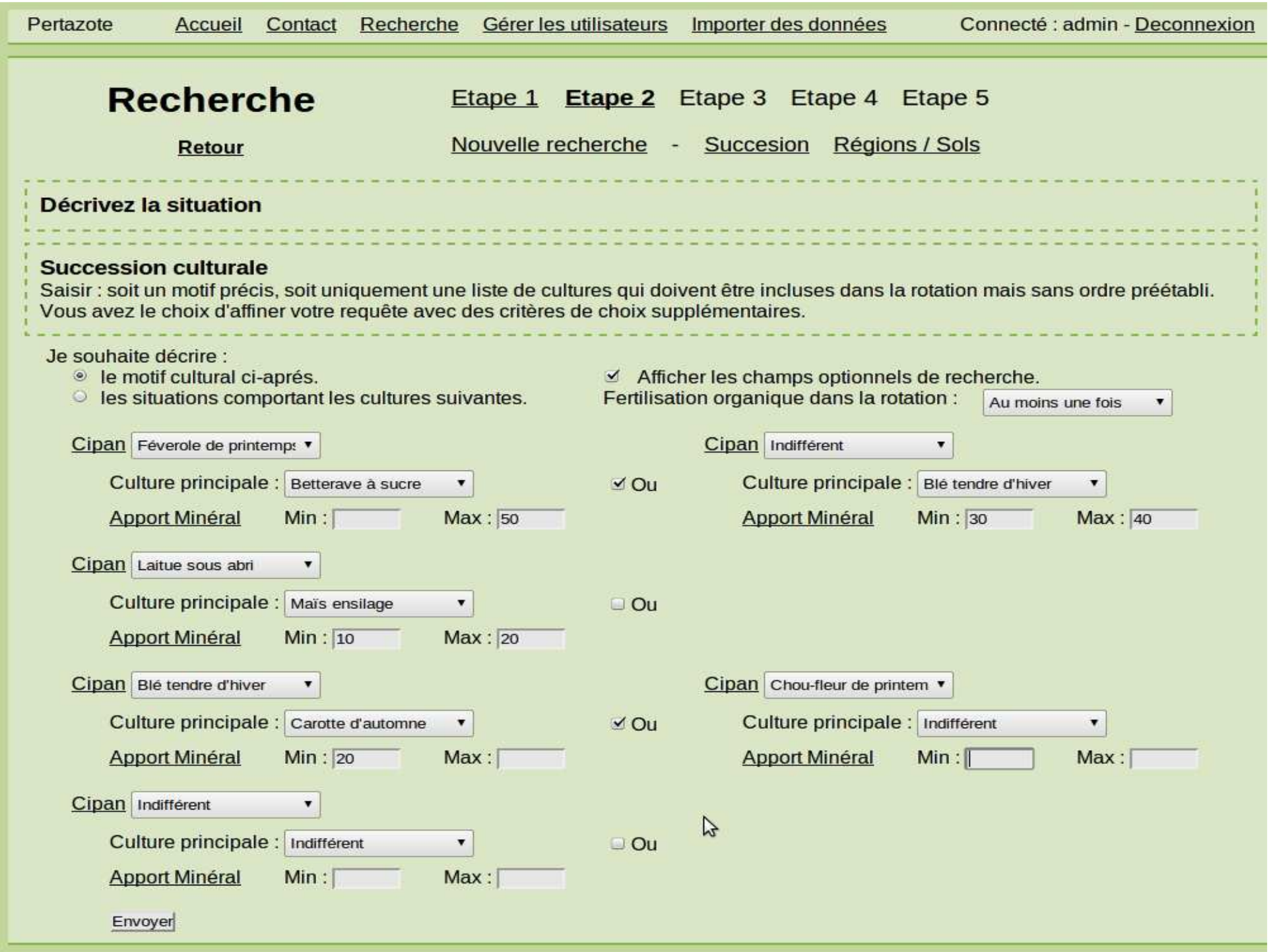

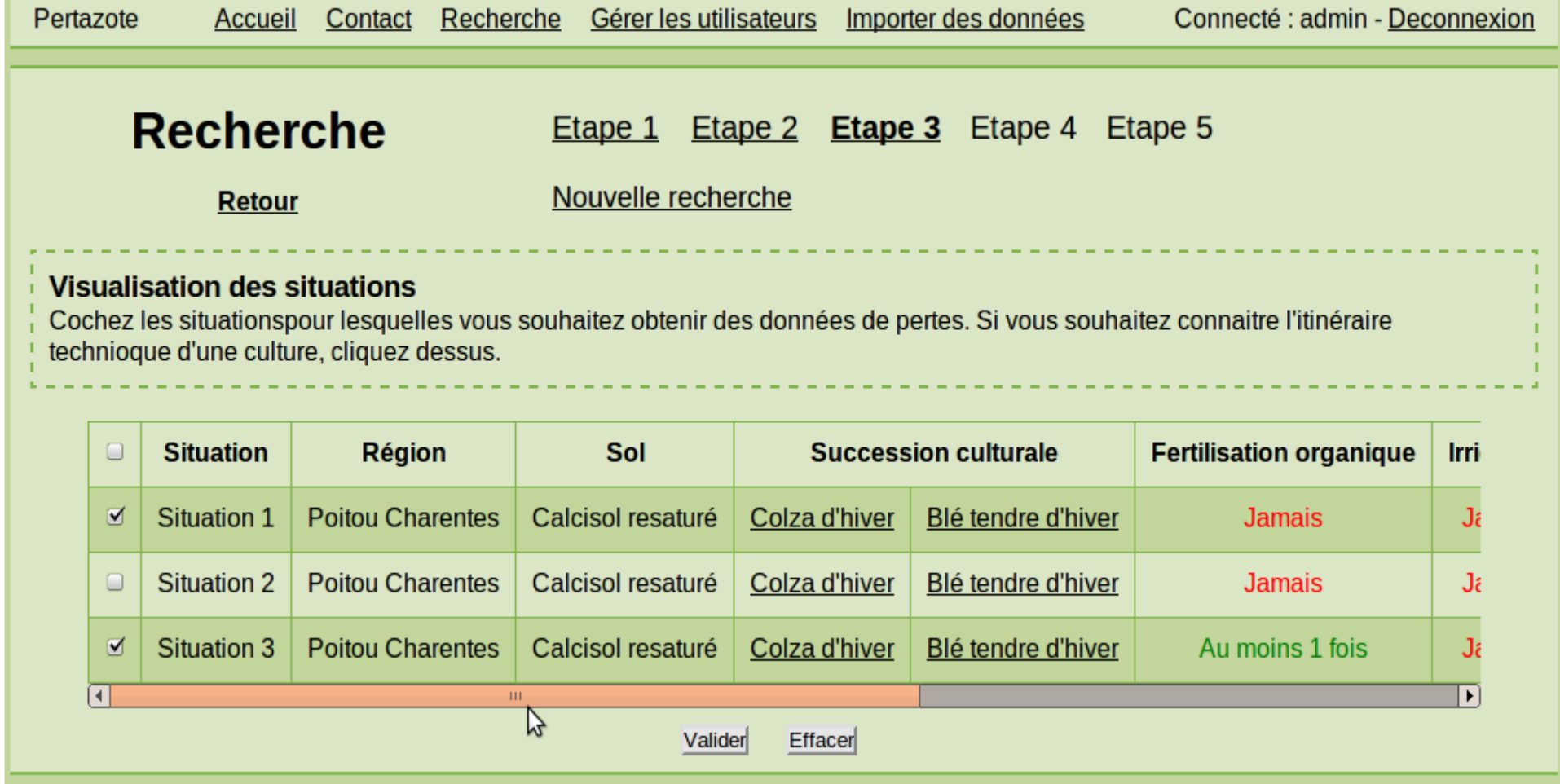

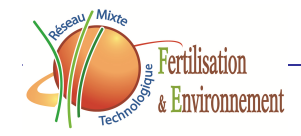

#### **Situation 1**

#### Récapitulatif de la situation

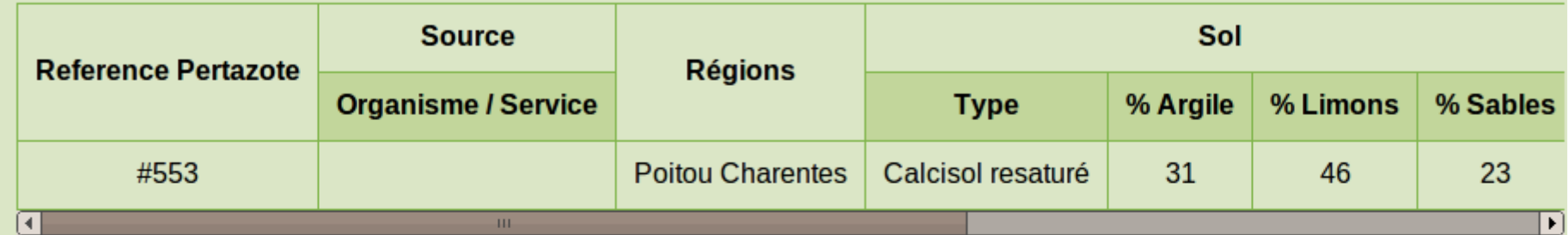

#### Dynamique des pertes au cours de l'année

Pertes par lixiviation et ruissellement

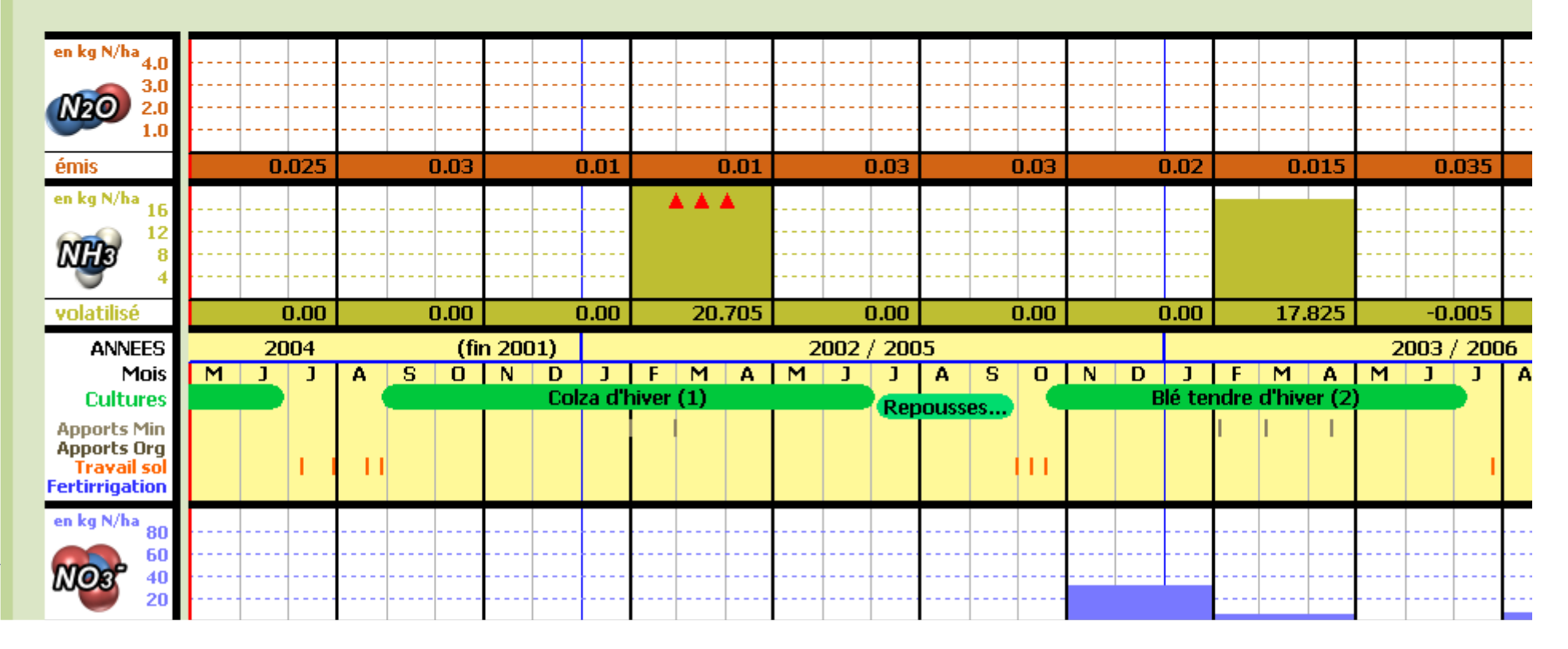

## **Contenu de Pertazote**

### Cécile Le Gall (GIS GC HP2E  $\rightarrow$  Cetiom) [ $\rightarrow$ Rémi<br>Ballot (4 mois en 2013)] Ballot (4 mois en 2013)]

- $\bullet$ Kerfily (INRA)
- $\bullet$ Champ Noel - Rennes (INRA)
- Kerbenez (INRA)
- $\bullet$ Martincourt (CETIOM)
- $\bullet$ Le Magneraud-Surgères (Arvalis)
- $\bullet$ Montaut (CETIOM)
- •Parisot (Arvalis)
- Strasbourg (ARAA)

### **Ce qu'il à faire :**

32 autres dispositifs ont été identifiés. Une partie sera saisie d'ici la fin du contrat, en fonction de l'accès que nous pourrons avoir à ces données.

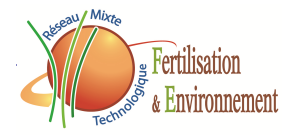

# **Usages initiés**

Evaluation à l'échelle de la parcelle ou au sein du territoire

- – Etude Pressions ONEMA 2012 : application de Syst'N à 2 petits territoires pour calculer<br>les risques de livivietien et de transfert vers les risques de lixiviation et de transfert vers les masses d'eau (R Dupas, CDD ONEMA)
- – Reliquats PLAV Bretagne 2012 : calcul d'un indicateur « risque de lixiviation » en sol nu !

Initiation des discussions avec la plateforme d'évaluation environnementale INRA « MEANS »

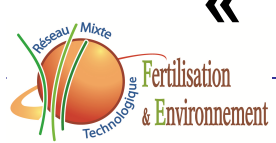

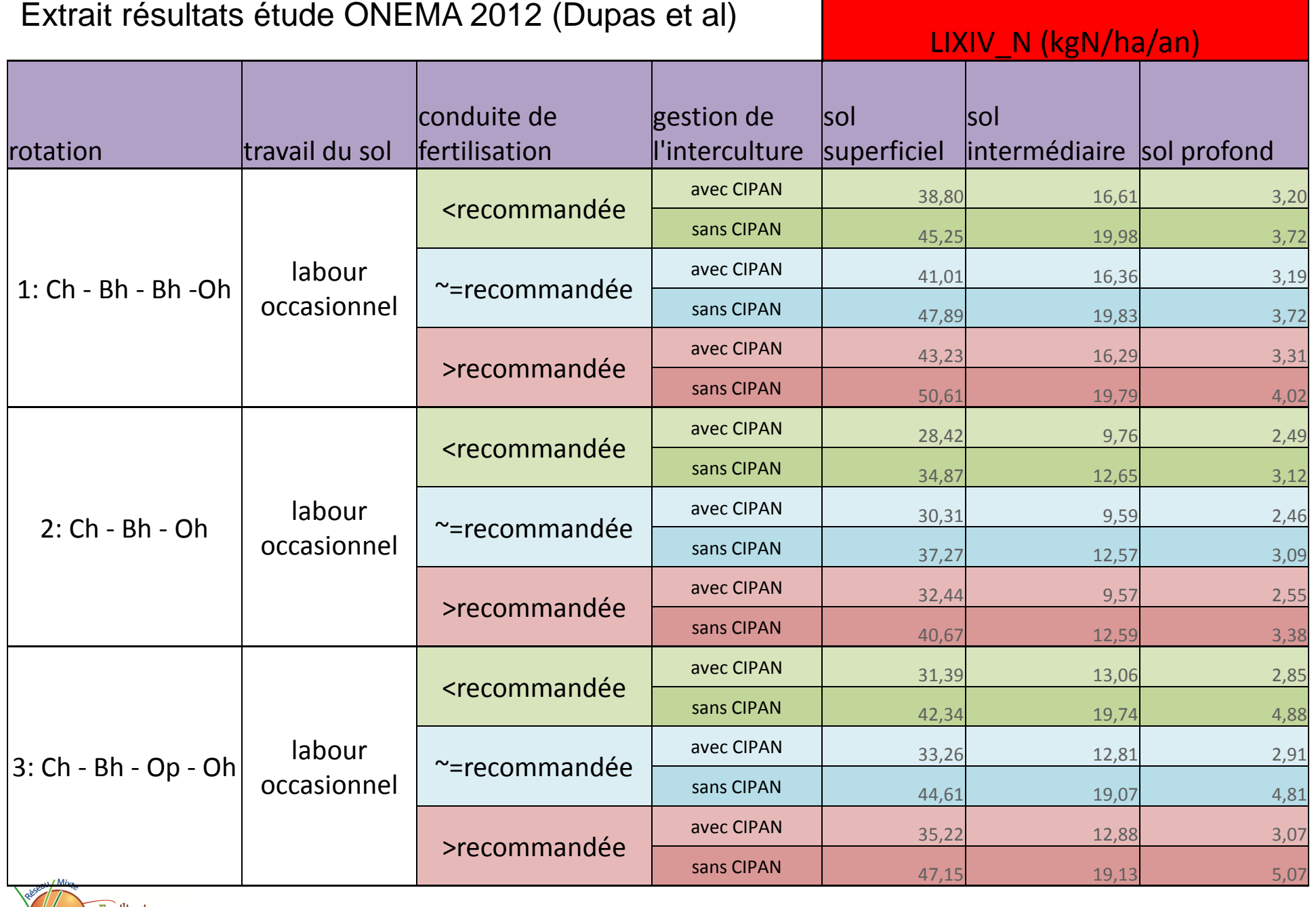

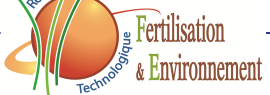

### **Etat d'avancement et priorités futures**

- Simulateur :
	- évaluation des simulations sous cultures et prairies
	- cultures dont légumineuses à améliorer
	- cultures légumières à élaborer
	- évaluation et amélioration des émissions gazeuses à réaliser
	- évaluation de l'outil à l'échelle de la rotation
- Contrôle de cohérence des entrées du simulateur
- Finir construction et saisie des entrées par défaut
- $\bullet$  Pertazote :
	- données d'essais à compléter
	- requêtes à tester
- Travaux liés à l'appropriation/usage de Syst'N : à initier
	- mise en tests fin janvier 2013 (panel environ 10 personnes pour commencer)
	- Blandine Robert : étudiante ingénieure ISARA en apprentissage (3 ans)
- Poursuite étude ONEMA sur une dizaine de petits territoires
- •Convention de mise à disposition de l'outil ; publications

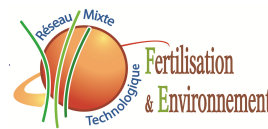

# Syst'N, un outil en interaction avec différents projets

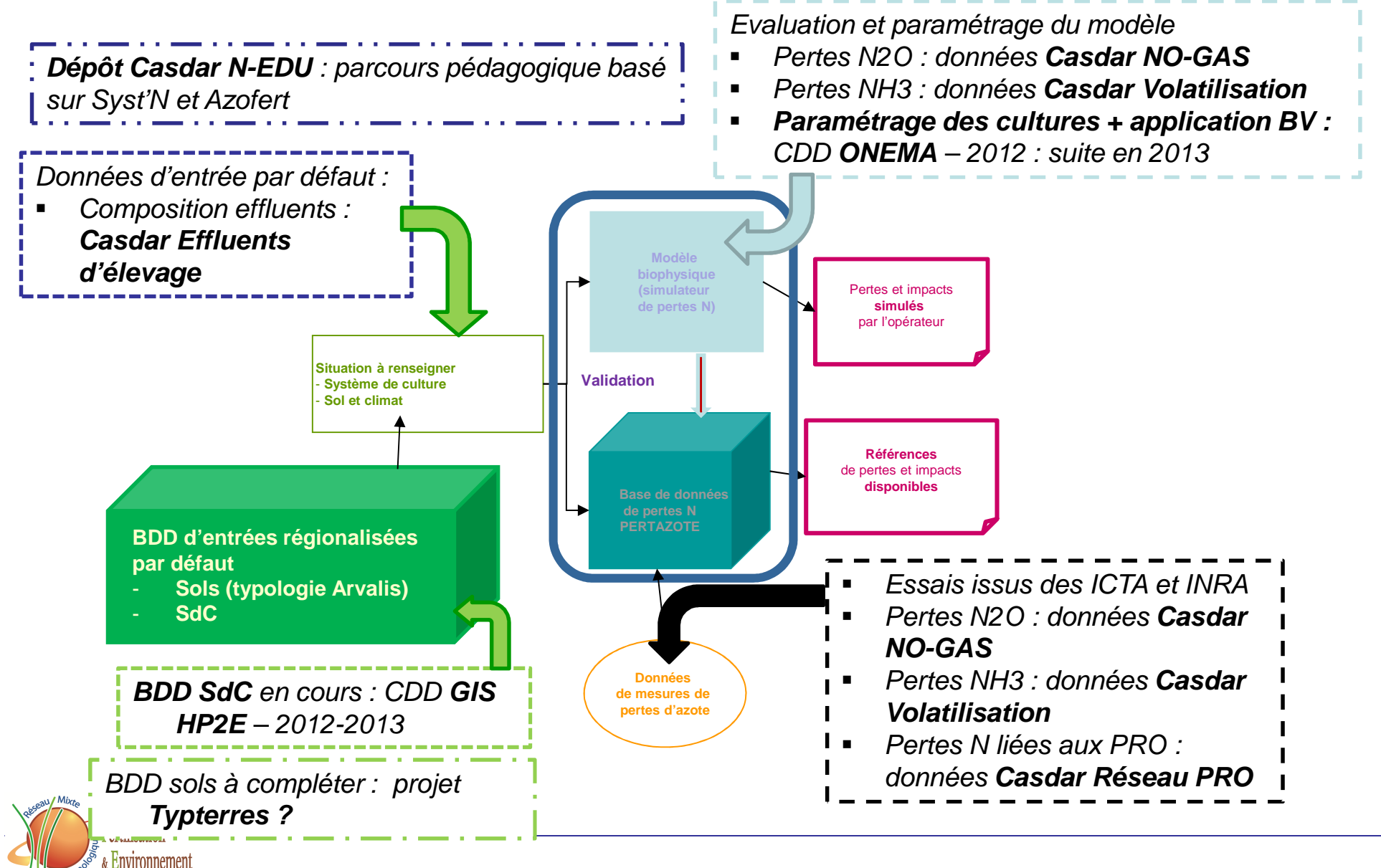

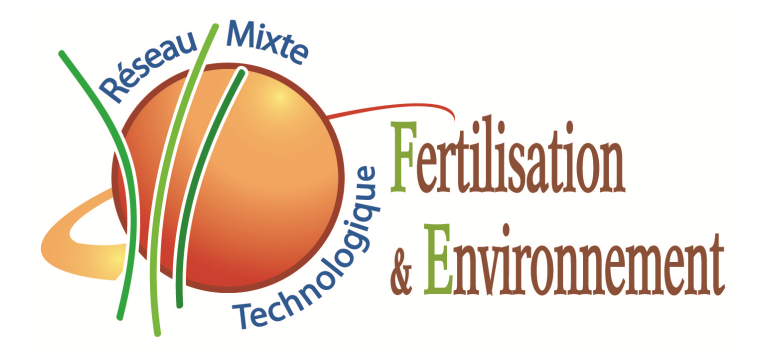

Merci spécialement à Aurélien Dupont (permanent INRA), Cécile Le Gall (CDD GIS-GC HP2E), Rémi Dupas (CDD ONEMA), Florent Clarret (stagiaire informatique INRA) et Blandine Robert (apprentie ISARA) pour les avancées de Syst'N en 2012

> Merci de votre attention, et bonne année 2013 !